店名は「全部食べる」を意味する「サラエル」 名古屋めし・東海三県の食材をブッフェスタイルで ナゴヤ デリシャスキッチン 「サラエル」 2019 年 12 月 21 日(土)オープン

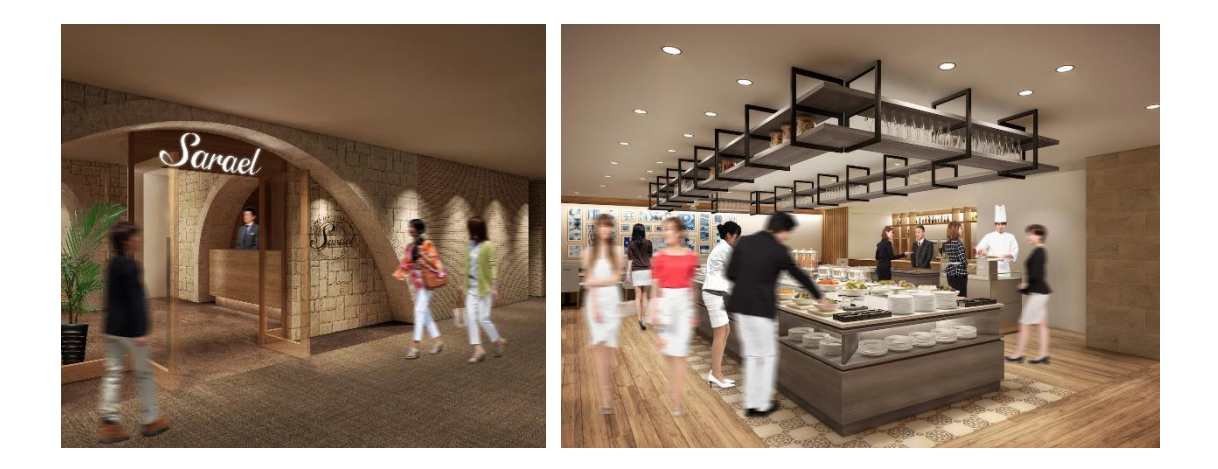

名古屋栄東急 REI ホテル(名古屋市中区栄、総支配人:野々部 孝司)は、地下 1 階レスト ランの改装を行い、東海三県の食材を使用した料理や名古屋めしを提供するブッフェスタ イルのレストラン ナゴヤ デリシャスキッチン 「サラエル」を 2019 年 12 月 21 日(土)に オープンします。

改装前はレストラン「ひしや」として、本格洋食や名古屋めしを中心に提供していました。 特に名古屋めしの需要が高く、今回の改装を機に、名古屋めしと東海三県の食材を使用した 料理を提供するブッフェスタイルレストランに生まれ変わります。

店名のサラエルは、お客様が「どれも全部食べたくなる」と感じていただきたいという思 いを込め、名古屋で日常的に使われる言葉でご飯を「全部食べる」を意味する「さらえる」 としました。

コンセプトは「一度行くと次は誰かと行きたくなる名古屋の地下空間」です。洞窟の入口 のようなエントランスを抜けると、白を基調とした明るい空間が広がります。壁面には 1000 年以上の歴史があり「せともの」の語源となった「瀬戸焼」のコラージュと、伝統的な着物の 染色技法「名古屋友禅」「有松絞り」の額装を合わせたアートを装飾し、名古屋の魅力を感じ られるよう演出をしました。店内中央にはブッフェ台を設置し、朝食は和洋ブッフェ、ラン チ・ディナーはハーフブッフェを提供します。また、店内奥にはお祝いやビジネス利用に最 適な個室を設けました。

ナゴヤ デリシャスキッチン 「サラエル」は、お客様に「全部食べたい」と思っていただ ける、名古屋ならではのバラエティに富んだ料理を提供して参ります。

## <ナゴヤ デリシャスキッチン 「サラエル」 概要>

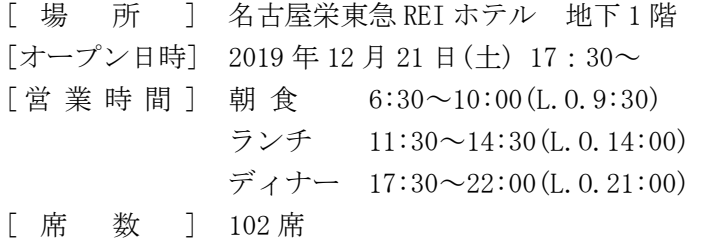

[ロゴデザイン]

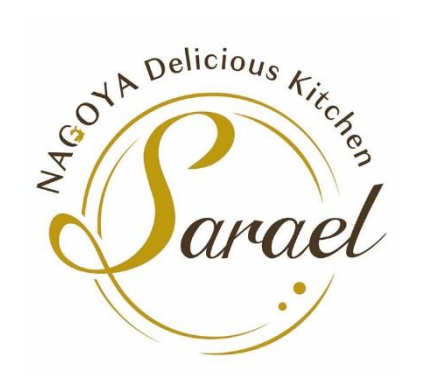

名古屋のシンボルである金の鯱と、ソースを掛けて仕上げた一皿を表現しました。

[ランチ・ディナーメニュー]

ブッフェ料理(冷製惣菜・温製惣菜・スープ・サラダバー・パン・デザート・フルーツ・ ドリンクバー・その他)とメインディッシュ一品を選ぶスタイル。メインディッシュは「あ いち牛のひつまぶし」、「伊勢うまし豚の四日市とんてき」、「三重県産真鯛のグリエ」といっ たシェフが厳選した東海地方の食材を使用したメニューをラインナップ。

ブッフェには地元野菜 8 種類を含むサラダコーナーや、岐阜飛騨名物「鶏ちゃん」や名古屋 名物「手羽先の唐揚げ」や「あんかけスパゲティー」など計 12 種のお料理を日替わりでご用 意。デザートコーナーには抹茶の名産地である愛知県西尾市の抹茶を使用したティラミス や、八丁味噌アイスなど、全体に東海三県の食の魅力が詰まったメニューを取り揃えており ます。

[お客様のご予約・お問い合わせ先] 電話:052-251-9531(ナゴヤ デリシャスキッチン 「サラエル」 直通)

[WEB  $\forall$   $\land$   $\land$  ] [www.tokyuhotels.co.jp/nagoyasakae-r/restaurant/](http://www.tokyuhotels.co.jp/nagoyasakae-r/restaurant/index.html)

≪名古屋栄東急 REI ホテル 概要≫ 所在地:〒460-0008 愛知県名古屋市中区栄 3-1-8 電話: 052-251-0109(代表)/FAX:052-251-0299 施設:部屋数 297 室、レストラン 1 ヶ所、宴会場 5 ヶ所 WEB  $\forall \forall$   $\land$  : www.tokyuhotels.co.jp/nagoyasakae-r/

≪本件に関する報道関係者からのお問合せ先≫ 名古屋栄東急 REI ホテル 料飲 安達(あだち) 電話:052-251-0109(代表)